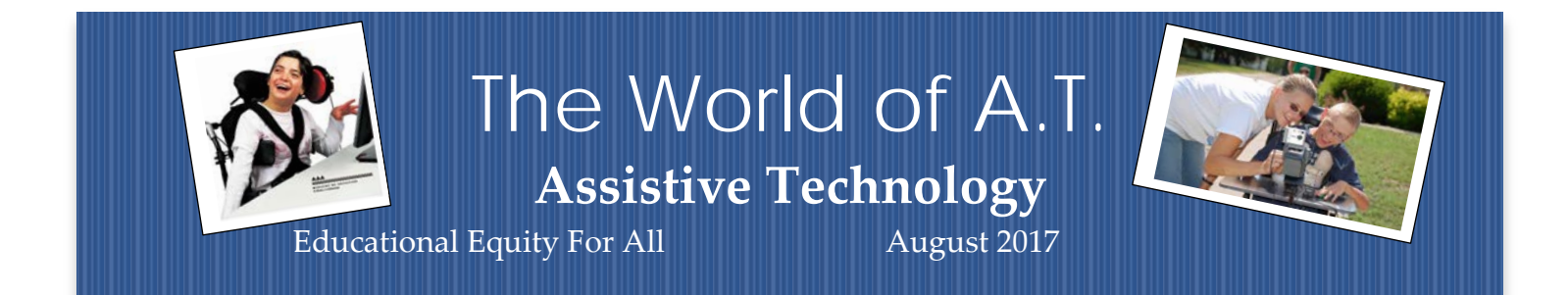

# (All AbleNetUniversity®

DATE: August 08, 2017, 10:00 am CST - 1-hour TITLE: Pediatric and School Based AAC Evaluations

DATE: August 23, 2017, 02:00 pm CST - 30-minutes TITLE: Fun Activities using a Tablet Device

DATE: August 29, 2017, 03:00 pm CST - 60-minutes TITLE: Universal Design for Learning: Back to the Basics – Session 1 Affective Networks [https://www.ablenetinc.com/resources/live\\_webinars/](https://www.ablenetinc.com/resources/live_webinars/)

# ta Giai **Who Decides on Assistive Technology** in IEPs

Who decides what your child needs when it comes to assistive technology (AT) in the classroom? The process begins with the IEP team.

#### Infographic <https://goo.gl/UyY7O2>

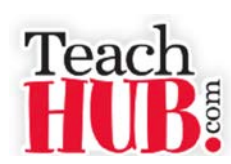

*Free Interactive Whiteboard Resources* Interactive **[whiteboard resources](http://www.teachhub.com/teaching-with-dry-erase-boards)** are a

great way for teachers to engage classrooms in learning. While many

teachers are spending hours a day creating their own activities for their interactive whiteboards, there are tons of free sources to help teachers use IWBs with students to further their use of **technology in the classroom**. <https://goo.gl/Zr9b>

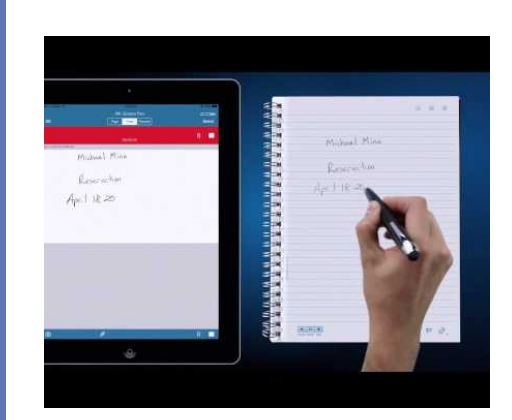

# **[3 Ways Assistive Technology](http://www.edtechupdate.com/2016/assistive-technology/?open-article-id=5532852&article-title=3-ways-assistive-technology-is-helping-students-with-dyslexia&blog-domain=emergingedtech.com&blog-title=emergingedtech)  [is Helping Students with](http://www.edtechupdate.com/2016/assistive-technology/?open-article-id=5532852&article-title=3-ways-assistive-technology-is-helping-students-with-dyslexia&blog-domain=emergingedtech.com&blog-title=emergingedtech)  [Dyslexia](http://www.edtechupdate.com/2016/assistive-technology/?open-article-id=5532852&article-title=3-ways-assistive-technology-is-helping-students-with-dyslexia&blog-domain=emergingedtech.com&blog-title=emergingedtech)**

**EmergingEdTech** 

SEPTEMBER 8, 2016

Dyslexia is Less of a Challenge Than it Once was Thanks to These **Technological** Advances It's a number that tends to jumps out at you: one in every five students has dyslexia. <https://goo.gl/5MDF5f>

#### [Assistive Technology with MakeyMakey](http://www.cyclesoflearning.com/learning--instruction/assistive-technology-with-makeymakey)

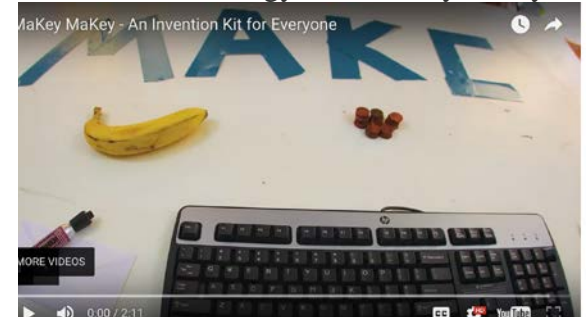

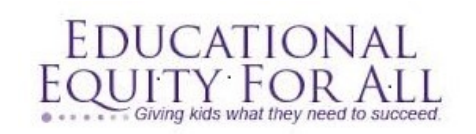

Tana Donaghy, President, Educational Equity For All [Misstanad@educationaequityforall.org;](mailto:Misstanad@educationaequityforall.org) 909-964-5057 [www.educationalequity4all.com](https://d.docs.live.net/b4f790231b39bc1c/flash/newsletter/TransNews/Adult%20Transition%202015-16/www.educationalequity4all.com)

### **FEATURED IDEA OF THE MONTH Rewordify.com**

Understand what you read.

**Rewordify.com** is powerful, free, online software that improves reading, learning, and teaching. A website to cut and paste difficult text and it will modify it for ease of readability for students with reading difficulties. This site can:

- Intelligently simplify difficult English, for faster comprehension
- Effectively teach words, for building a better vocabulary
- Help teachers save time and produce engaging lessons
- Help improve learning outcomes

### *How to make resources more accessible for struggling readers*

**If we want to embrace all that technology can offer our students, we have to make sure our resources are accessible to** *all* **of them.**

Here are some ways teachers can do that (from the discussion in the blog post linked above):

- **1. Avoid "locked PDFs"**
- **2. Adjustable font size**
- **3. Dictionary integration**
- **4. Text to speech**
- **5. Image descriptions**
- **6. Video captions**

<https://goo.gl/54PjGB>

Ī

# *Read and Write for iPad*

Read and Write for Google, a toolbar accessible in Chrome that brings to webpages and documents (particularly Google Docs) text to speech (always free) and text prediction, dictionary, and other features (via premium account or teacher subscription after 30 days).

With [Read and Write for iPad,](https://www.google.com/url?sa=t&rct=j&q=&esrc=s&source=web&cd=1&cad=rja&uact=8&ved=0ahUKEwjKrK_nwsDKAhWBcz4KHWLmD0kQFggdMAA&url=https%3A%2F%2Fitunes.apple.com%2Fus%2Fapp%2Fread-write-for-ipad%2Fid934749270%3Fmt%3D8&usg=AFQjCNG7efOvEKlsIOxadHkc_65F8QLskQ) these features become accessible...on iPad. After going through the steps to activate your account and then teacher account (see the link in the first sentence of this post), install the app Read and Write, which is essentially a keyboard. The app will bring you through the steps of activating the keyboard in your Settings app, and it will then be available for you to toggle and bring it up (installed

#### **WEBSITES AND RESOURCES**

- **Google [Dictionary](https://chrome.google.com/webstore/detail/google-dictionary-by-goog/mgijmajocgfcbeboacabfgobmjgjcoja?hl=en)** can adjust settings so that students can 'double click' on a word in text and a definition will pop up on the screen
- **Just [Read](https://chrome.google.com/webstore/detail/just-read/dgmanlpmmkibanfdgjocnabmcaclkmod?hl=en)** removes unnecessary content from webpages, which supports distracted students
- **[Mercury](https://chrome.google.com/webstore/detail/mercury-reader/oknpjjbmpnndlpmnhmekjpocelpnlfdi?hl=en-US) Reader** makes web content easier to read

**KIDKIDKIDKIDKIDKIDKIDKIDKI**D **PROFESSIONAL DEVELOPMENT**

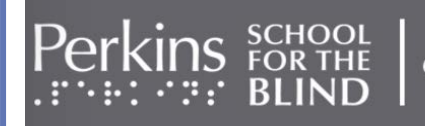

eLearning

## *iExploration: Using an iPad for Vision Stimulation*

*Presented by Laura Campaña, M.A. Director of the Infant & Early Childhood Program at Junior Blind of America, Los Angeles*

This one-hour webinar presents an in-depth view of how the iPad can be used to provide vision stimulation to young children with varying degrees of visual impairments, including those with significant additional disabilities or CVI (cortical visual impairment).

<https://goo.gl/PiMMaH>

## Assistive music technology in the special needs classroom.

Deborah Nelson is a music teacher at the Royal Palm School in Florida. She uses assistive technology to support her students with special needs in classroom music activities. In this short video presentation Deborah describes some of the ways they are using [Skoog](http://www.apple.com/uk/shop/product/HJAV2ZM/A/skoogmusic-skoog-20-tactile-musical-interface-for-ios-mac) in their class music lessons.

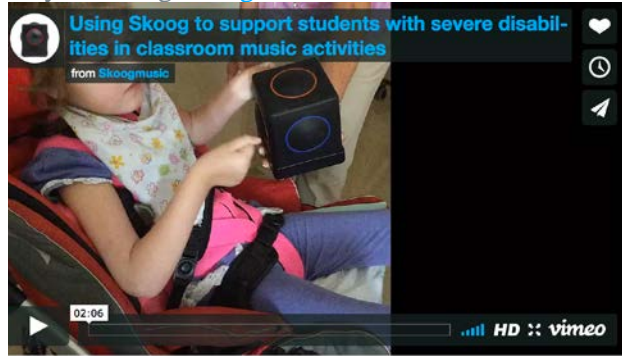

<http://skoogmusic.com/blog/assistive-music-technology/>  $\sim$ 

برسى

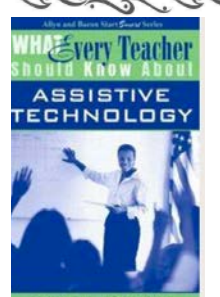

What Every Teacher Should Know About Assistive Technology (What Every Teacher Should Know About...

 $\sim$